### **API**

# **How to edit the quantity of products via API?**

POST: http://www.sitename.com/api\_products\_edit.php?action=update\_products\_quantity

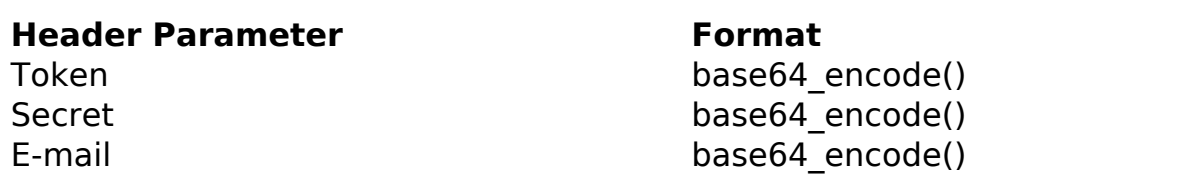

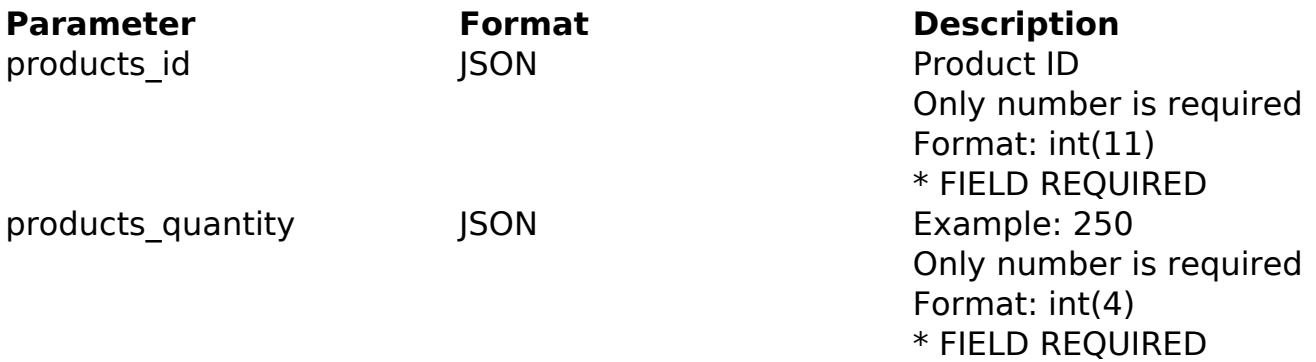

#### PHP Sample

```
 // sample edit products quantity
  $url = $domain_url . '/api_seller_products_edit.php?action=update_pro
ducts_quantity';
  $data = array("products_id" => "432", // Product ID (Only number is r
equired) * FIELD REQUIRED
       "products_quantity" => "350" // Example: 250 (Only number is req
uired) * FIELD REQUIRED
       );
  $data_string = json_encode($data); 
 $ch = curl\_init(Surl); curl_setopt($ch, CURLOPT_CUSTOMREQUEST, "POST"); 
  curl_setopt($ch, CURLOPT_POSTFIELDS, $data_string); 
  curl_setopt($ch, CURLOPT_RETURNTRANSFER, true);
  curl_setopt($ch, CURLOPT_SSL_VERIFYPEER, false); 
 curl_setopt($ch, CURLOPT_HTTPHEADER, array(
               (c) 2024 MFORMULA FAQ <info@mformula.net> | 2024-05-15 23:15
           URL: https://faq.mformula.net/index.php?action=artikel&cat=252&id=1438&artlang=en-us
```
# **API**

```
 'Content-Type: application/json',
  "Cache-Control: no-cache", 
  'Token: ' . base64_encode($token),
 'Secret: ' . base64_encode($secret),
 'E-mail: ' . base64_encode($email),
  'Content-Length: ' . strlen($data_string))
 ); 
 $result = curl_exec($ch);
curl_close($ch);
 print_r($result);
 // sample edit products quantity eof
```
### Return Error:

code message

Return Success:

code products\_quantity products\_id message

Unique solution ID: #2446 Author: MFORMULA FAQ Last update: 2018-08-30 21:57